# **Application: gvSIG desktop - gvSIG bugs #4655**

# **Error when accessing to a browser to add a layer**

09/07/2017 09:31 AM - Mario Carrera

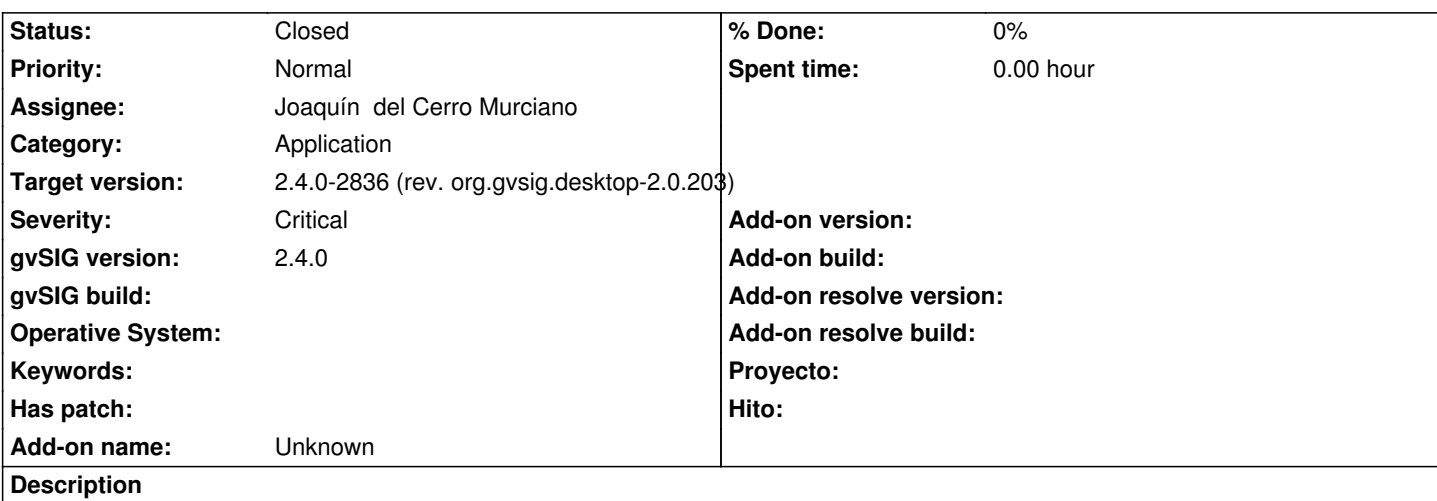

This is an error reported at the mailing list: A user has accessed to the browser from "Add layer", and "File" tab, to select the file, and he is getting an error (I attach log file)

He had unmarked the option to use the system window at the Preferences because he was getting another error if he had it marked.

### **Associated revisions**

**Revision 43486 - 09/07/2017 10:22 AM - Joaquín del Cerro Murciano**

refs #4655, corregido un problema de null pointer la primera vez que se ejecuta gvSIG

#### **Revision 1619 - 09/07/2017 10:22 AM - Joaquín del Cerro Murciano**

refs #4655, corregido un problema de null pointer la primera vez que se ejecuta gvSIG

#### **History**

#### **#1 - 09/07/2017 10:24 AM - Joaquín del Cerro Murciano**

- *Target version set to 2.4.0-2835 (rev. org.gvsig.desktop-2.0.202)*
- *Assignee set to Joaquín del Cerro Murciano*
- *Status changed from New to Fixed*

#### **#2 - 09/07/2017 10:26 AM - Joaquín del Cerro Murciano**

*- Target version changed from 2.4.0-2835 (rev. org.gvsig.desktop-2.0.202) to 2.4.0-2836 (rev. org.gvsig.desktop-2.0.203)*

#### **#3 - 09/11/2017 11:47 AM - Álvaro Anguix**

*- Status changed from Fixed to Closed*

## **Files**

gvSIG.log 481 KB 09/07/2017 Mario Carrera